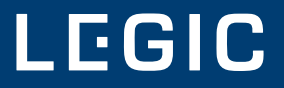

#### **LEGIC Custom Code**

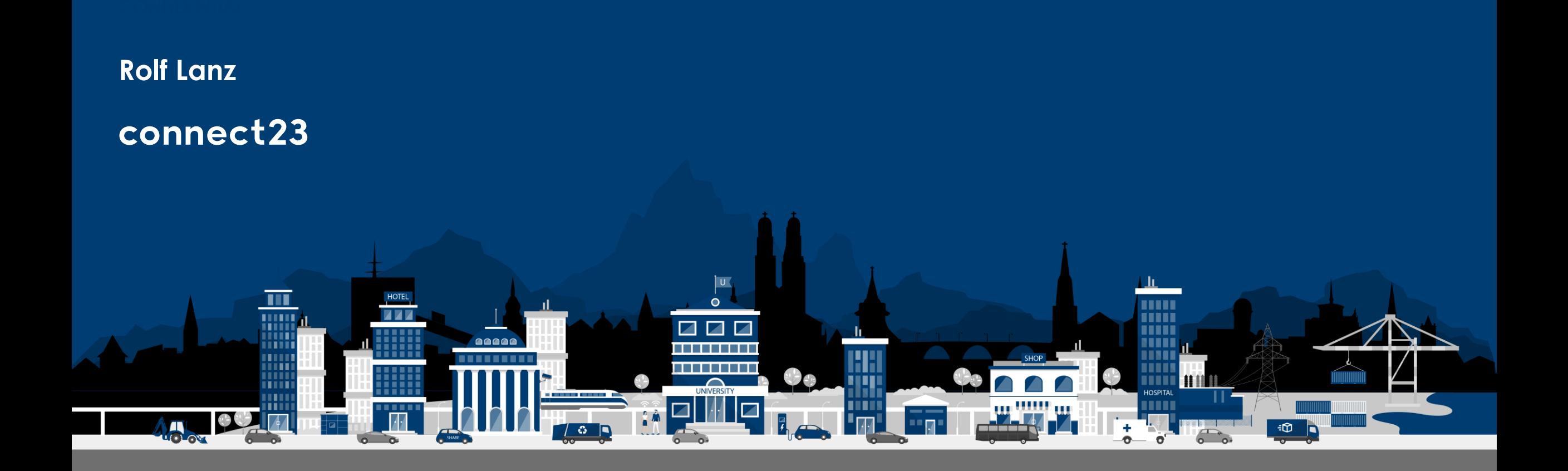

#### **My Presentation**

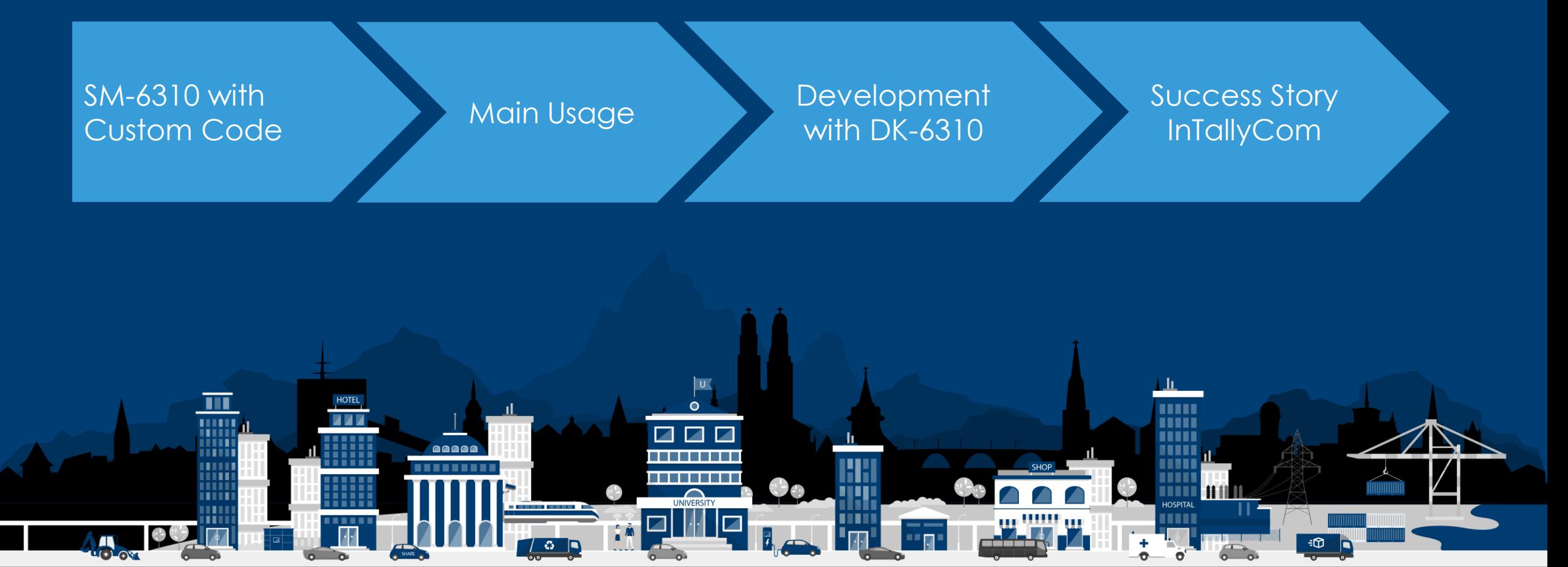

#### **The 6000 Series Family Members**

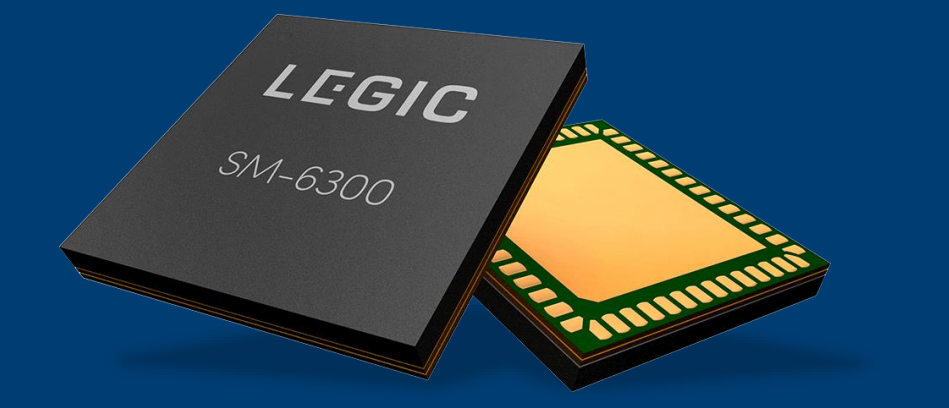

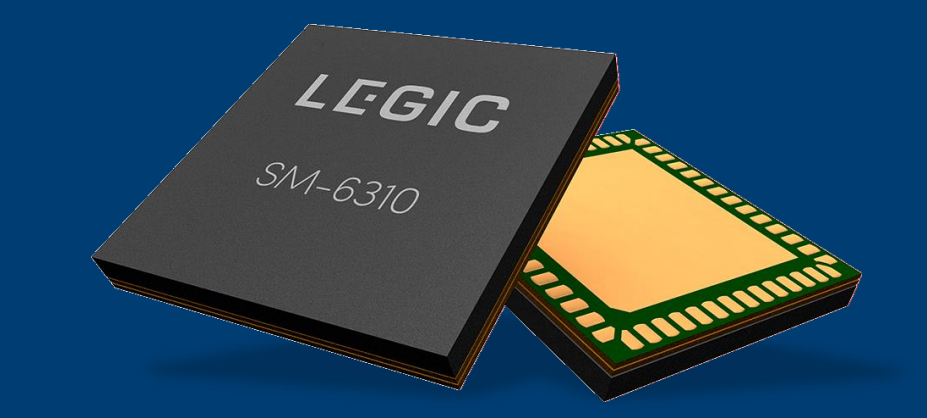

#### **SM-6300 Security Module SM-6310 Security Module with Custom Code functionality**

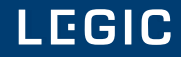

### **SM-63x0** – RFID, Bluetooth and Secure Element in one Module

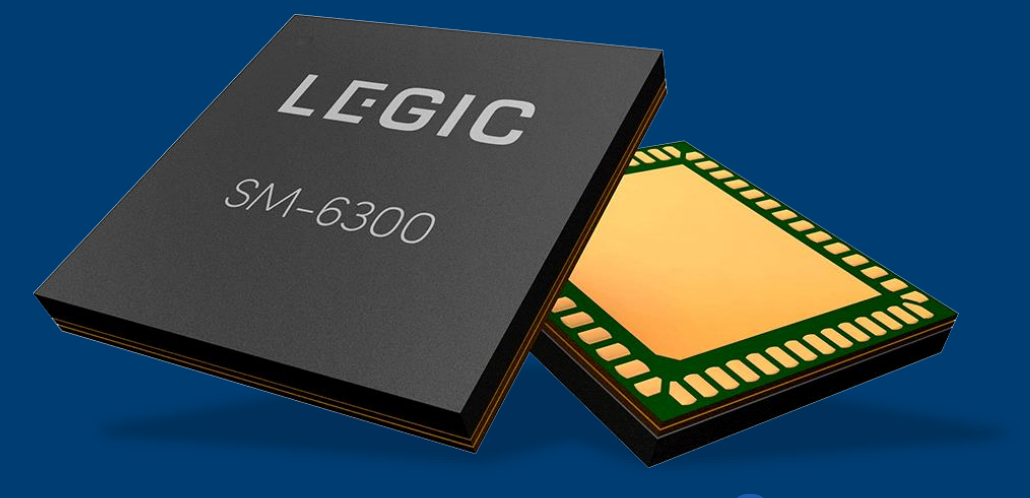

**Bluetooth®** 

**Reads all globally relevant RFID standards**

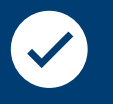

**Compatible with LEGIC prime, advant and neon as well as MTSC and LEGIC Orbit**

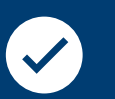

**Fulfills the highest security requirements due to the Secure Element**

Makes the world of ID and IoT more secure

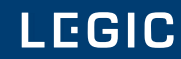

#### **CC = Replacing Host Interface (HW) with API (SW)**

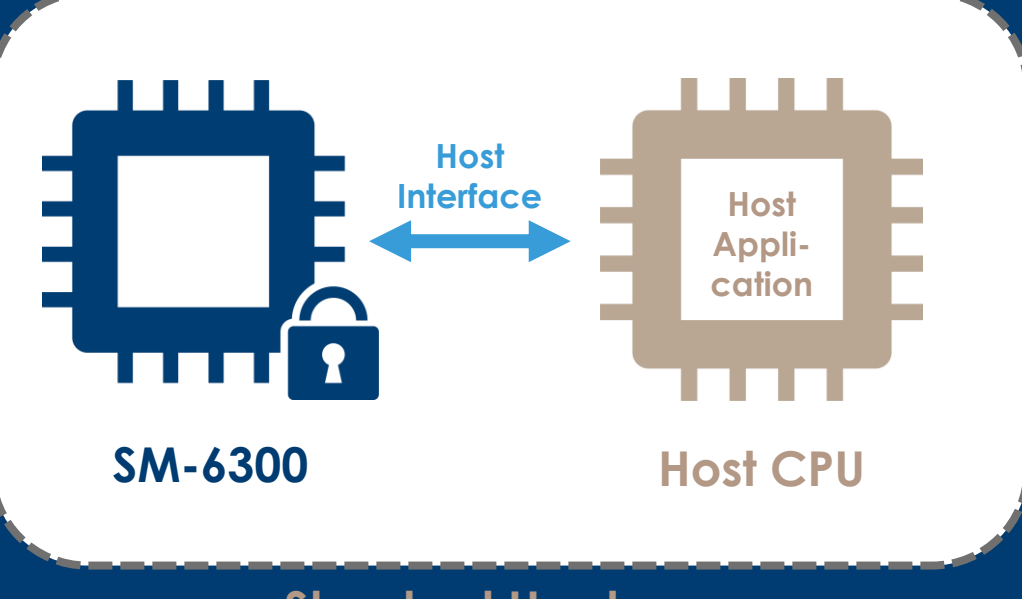

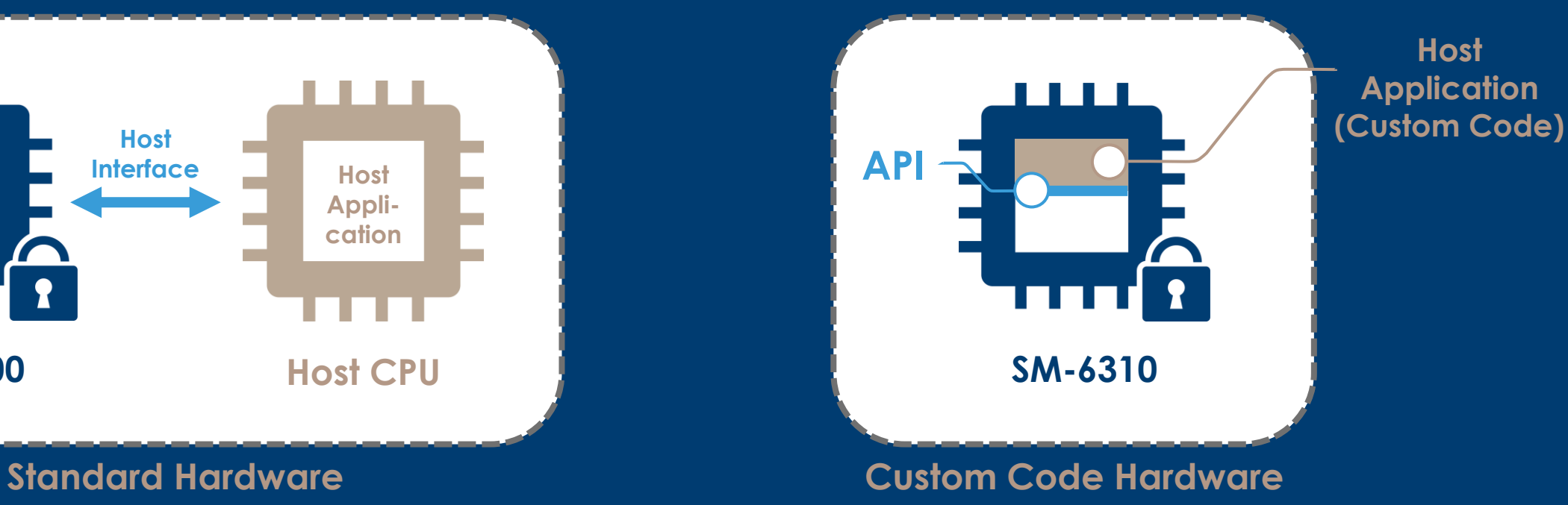

#### **When to Prefer the SM-6310 over the SM-6300**

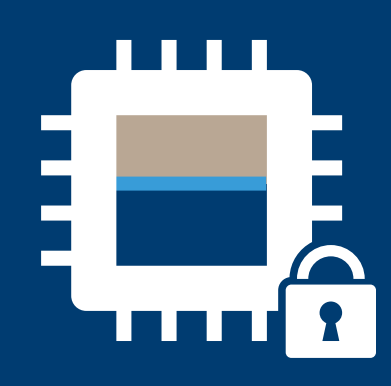

**Limited physical space available** 

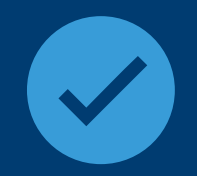

**Minimal power consumption needed**

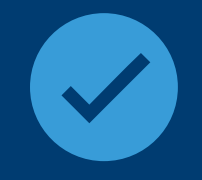

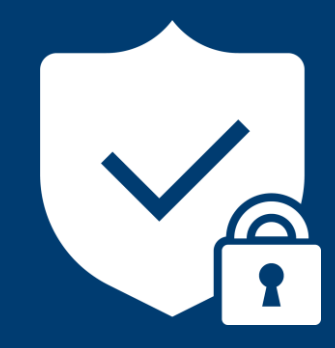

**Cryptographic functions**

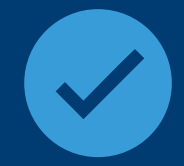

#### **Latest Updates for Custom Code Functionality**

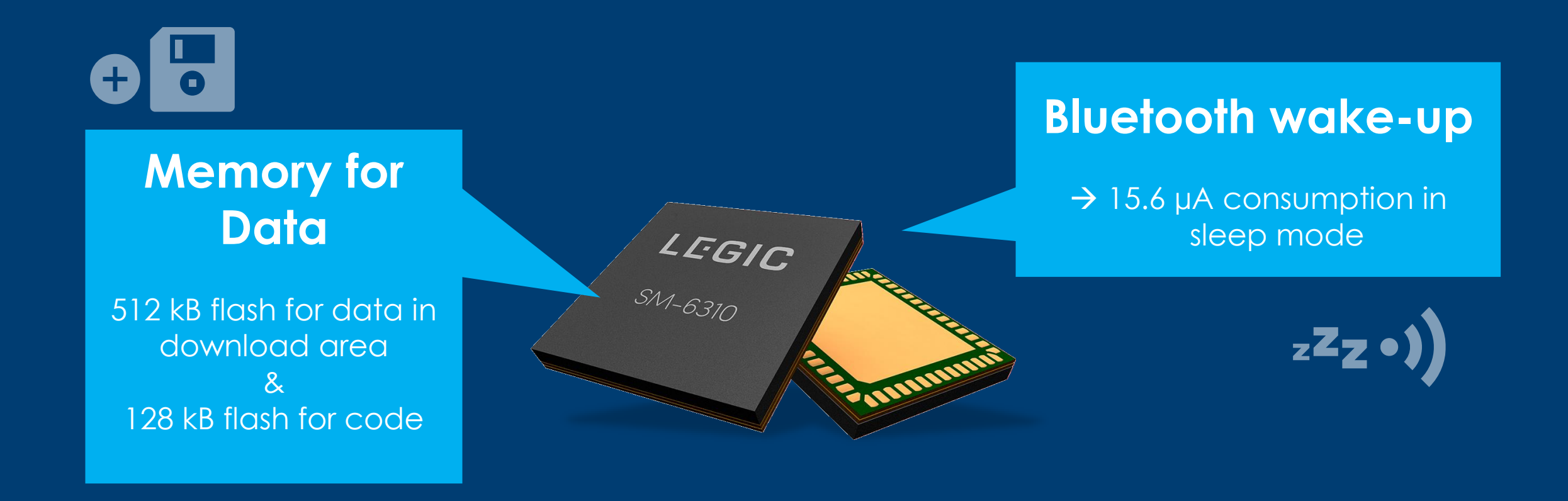

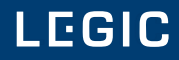

 $m_{\tilde{c}}$ 

#### **DK-6310**

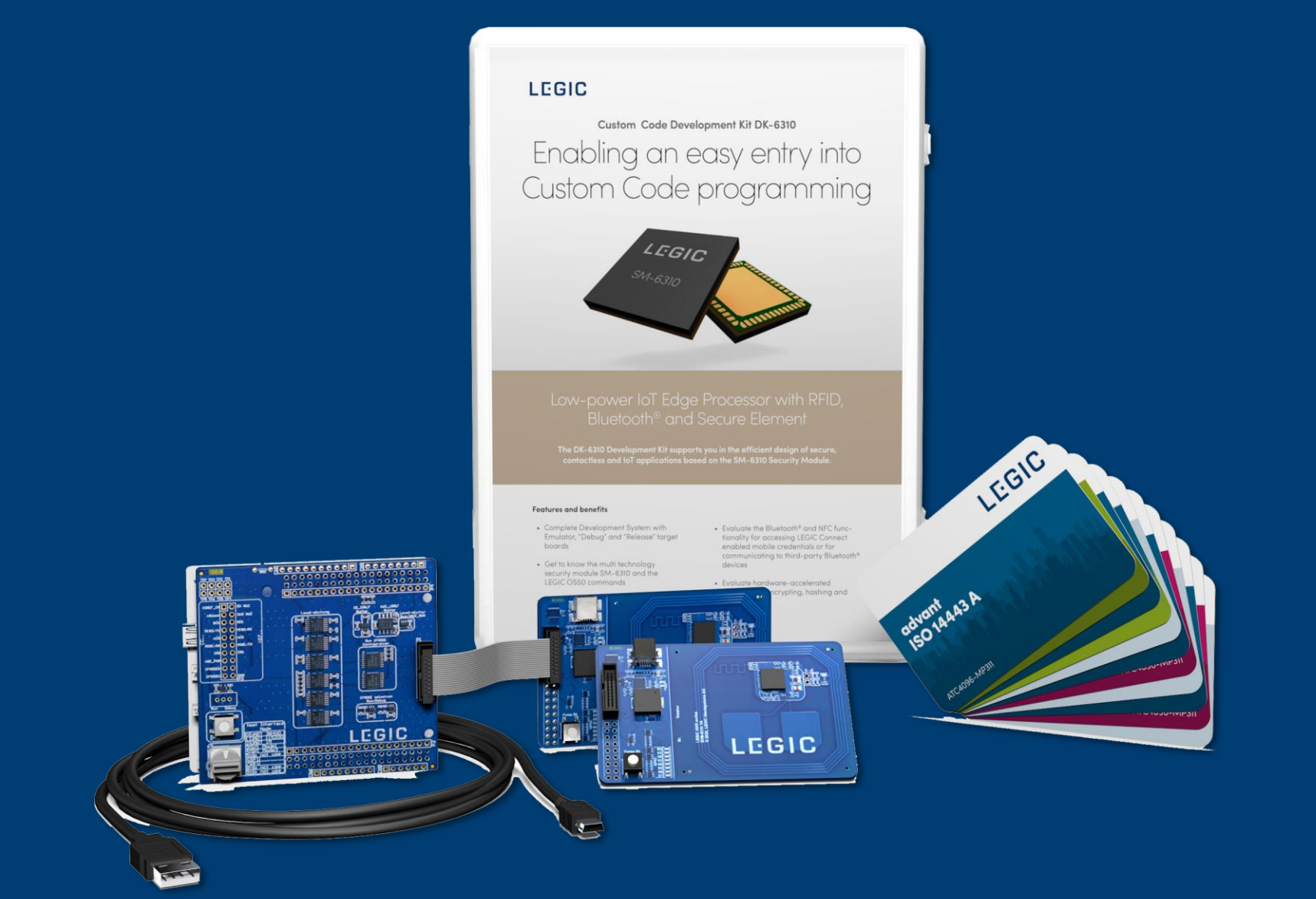

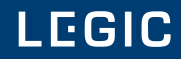

#### **Custom Code Development Kit DK-6310**

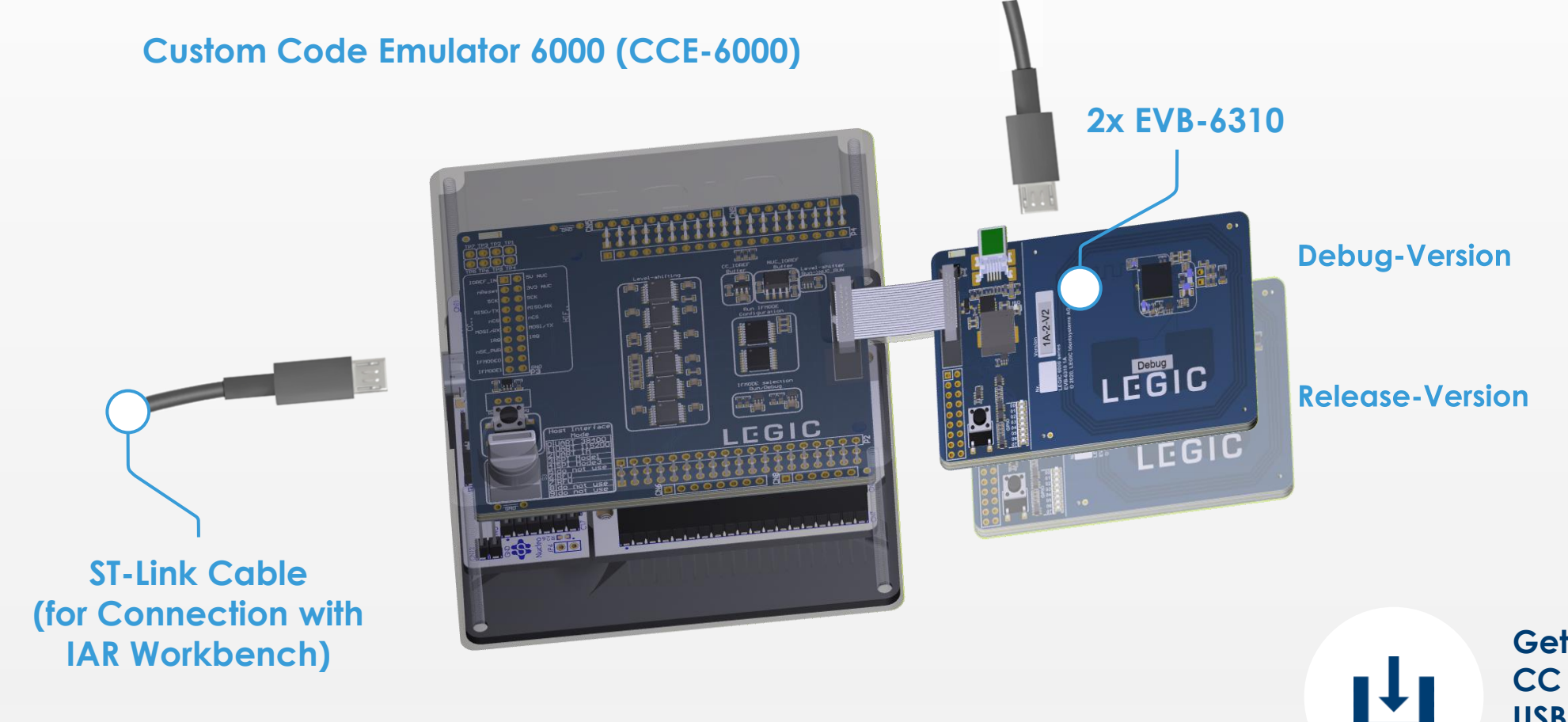

**Getting Started CC Demo Projects USB-Drivers etc.**

#### **Custom Code – Development Cycle**

**Develop and Debug Custom Code**

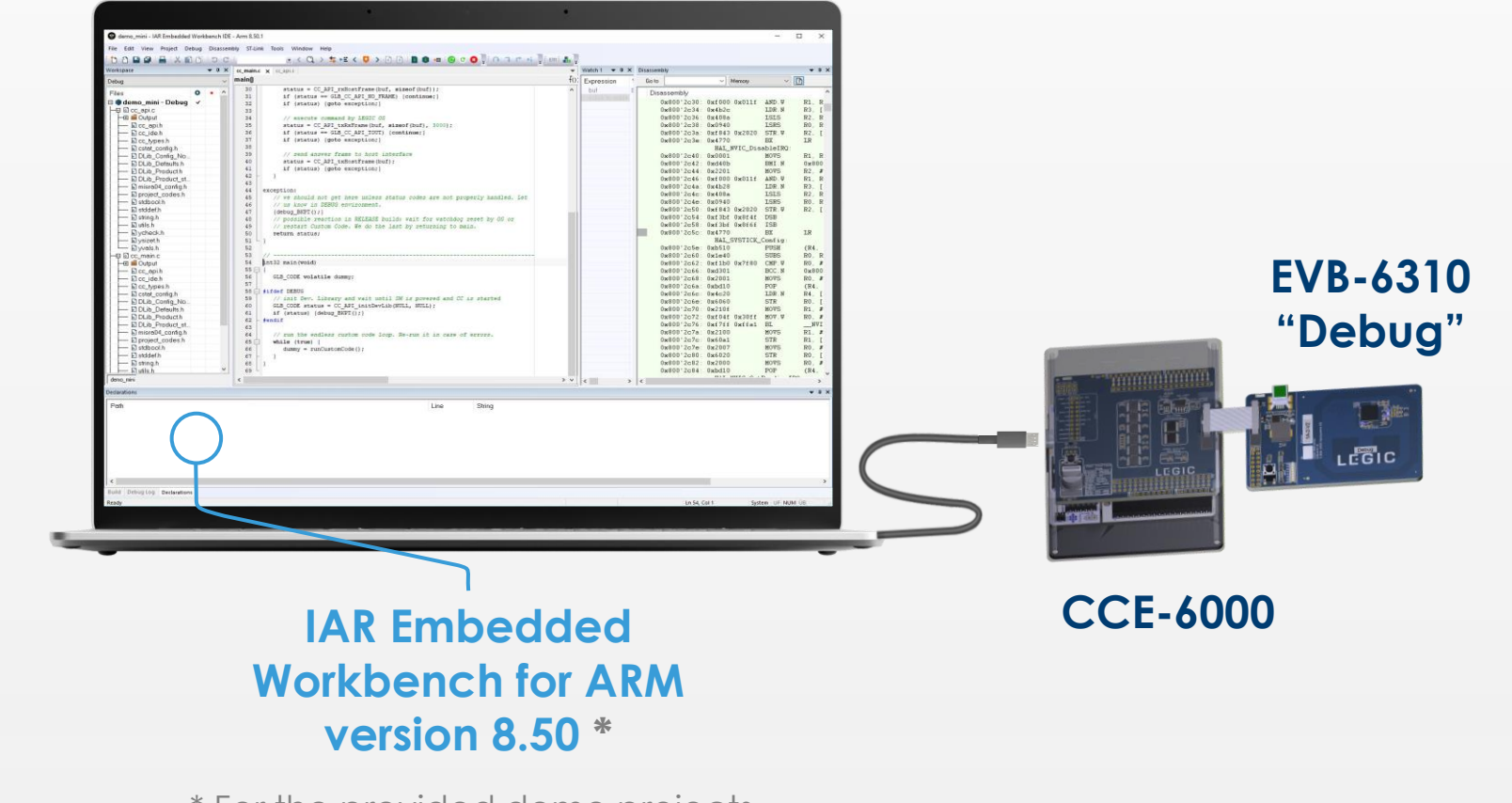

\* For the provided demo projects, the free trial license can be used

#### **Custom Code – Development Cycle**

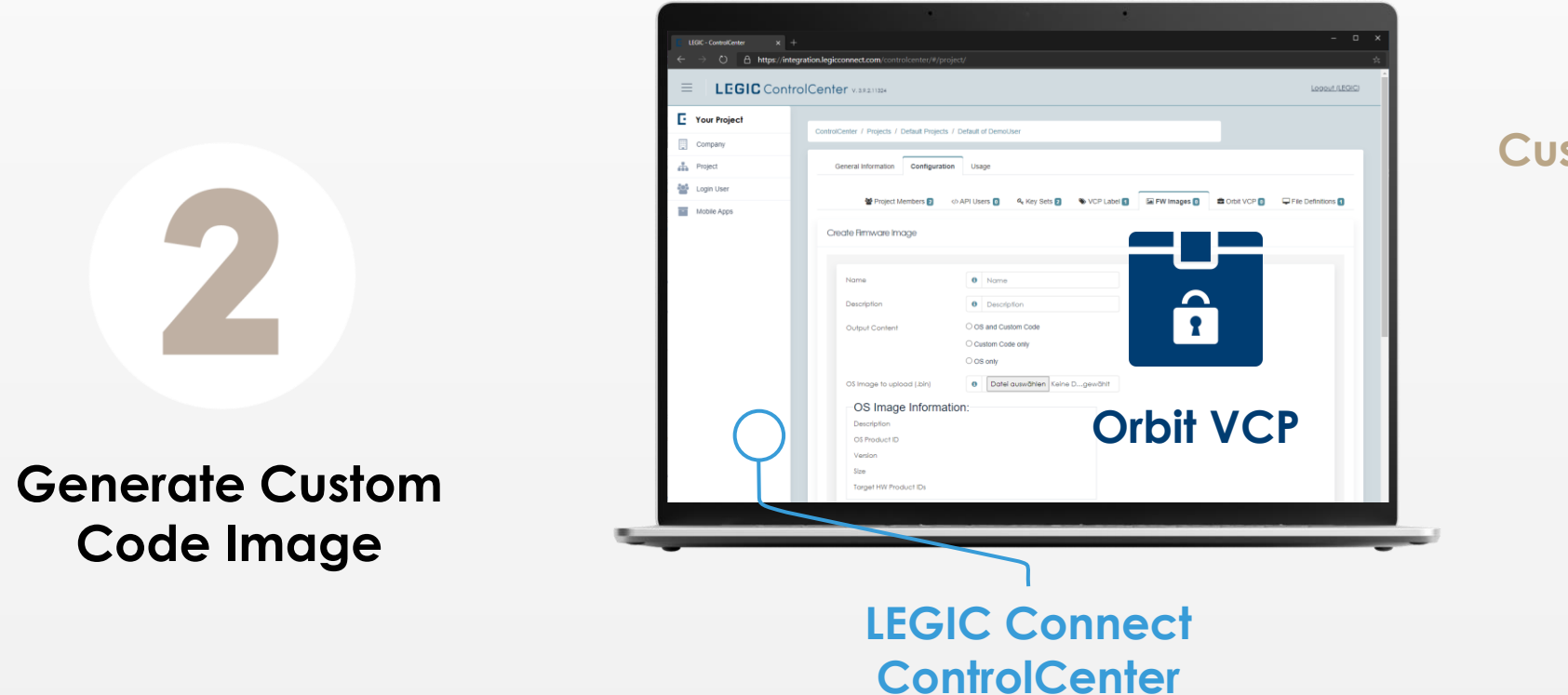

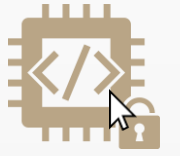

**Custom Code**

#### **Custom Code – Development Cycle**

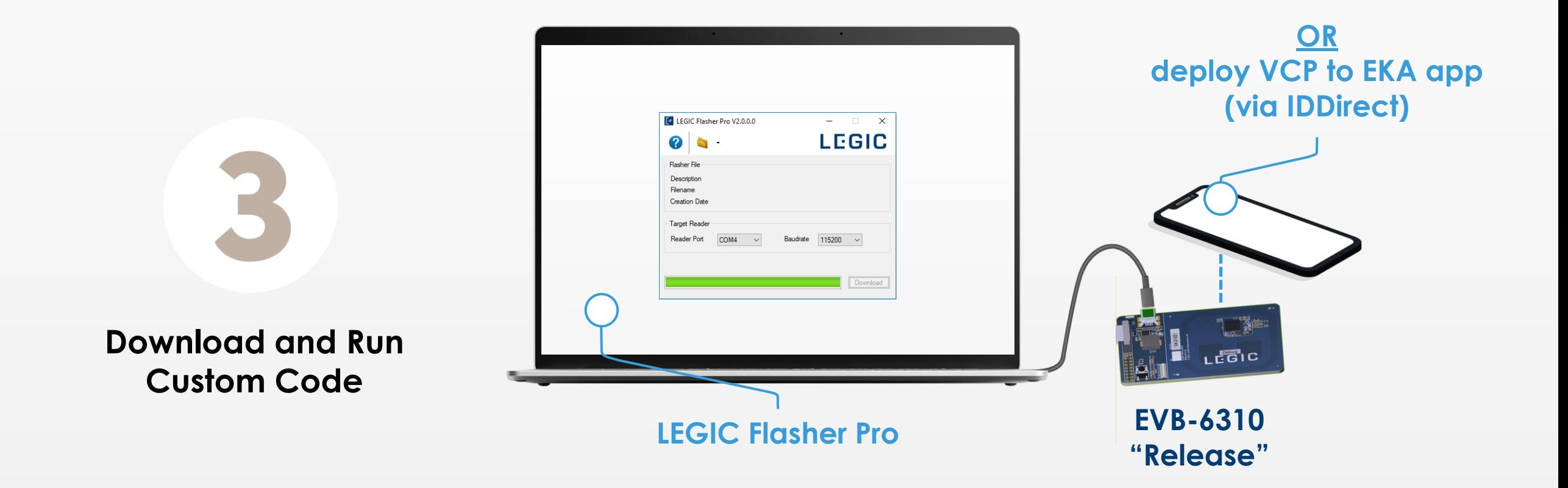

## **Success Story with InTallyCom**

- **1. New requirement for electro mobility:**
	- VDE-AR-E 2532-100  $\rightarrow$  Elliptic Curve 'Brainpool 256r1' needed
	- Creation and sign of the German "Eichrecht" data set for up to 4 metering devices in one charging station
- **2. New OS50 Release V2.2.1.0**

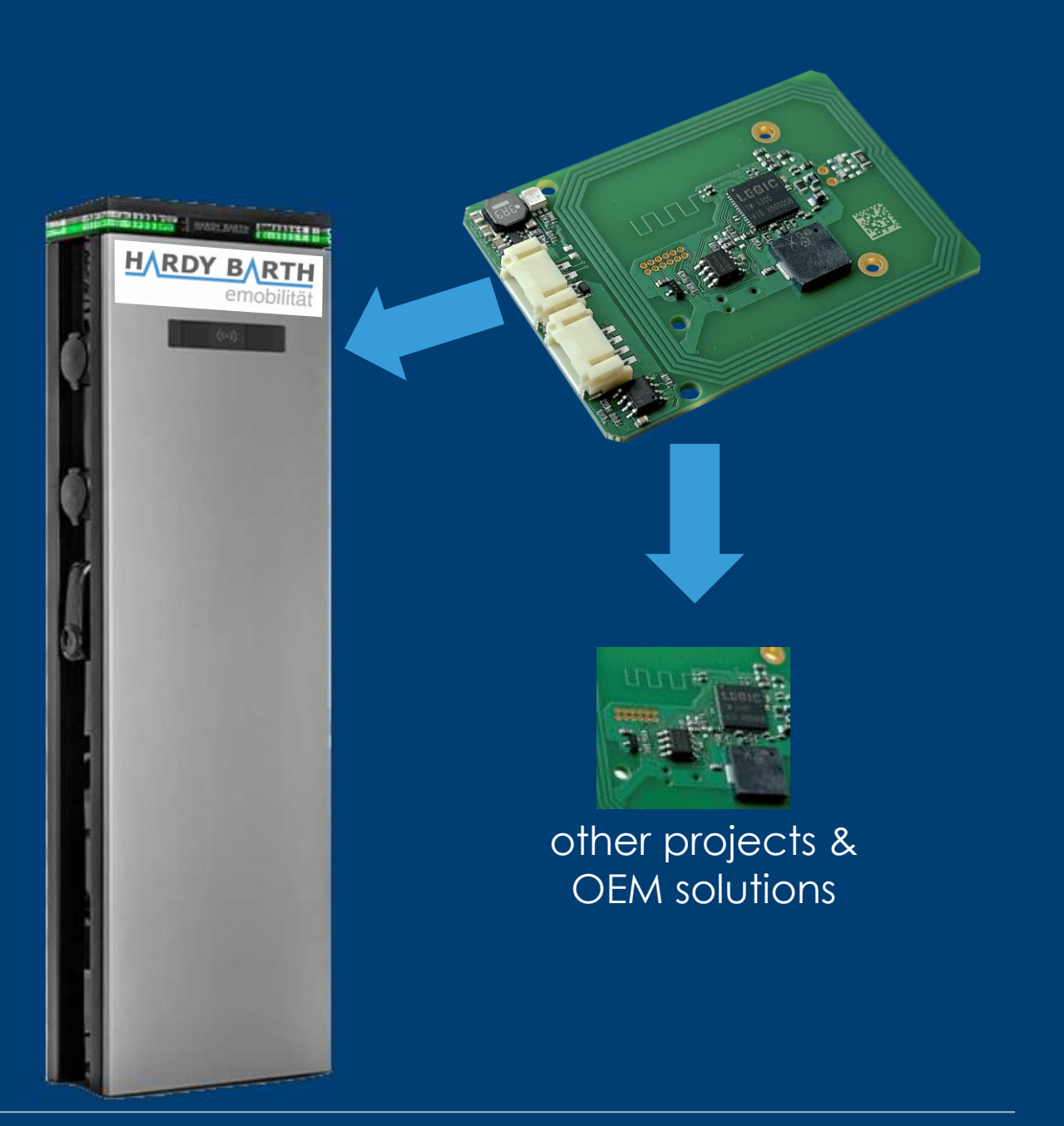

### **Cryptographic Functions with Custom Code**

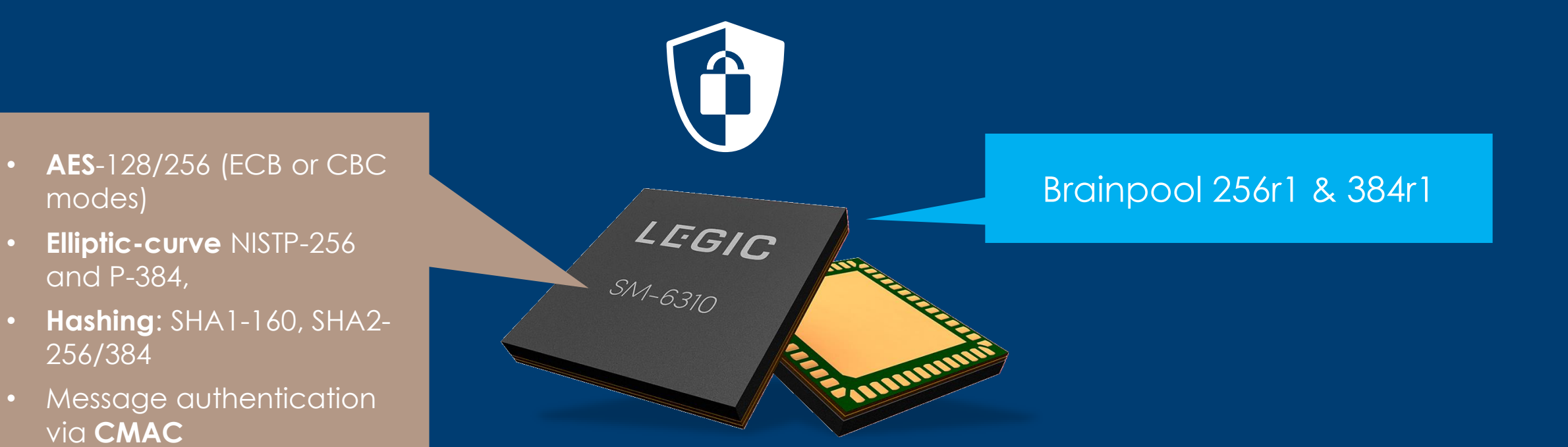

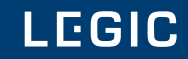

 $m_{\tilde{c}}$ 

#### **Another product using Custom Code - Skyra**

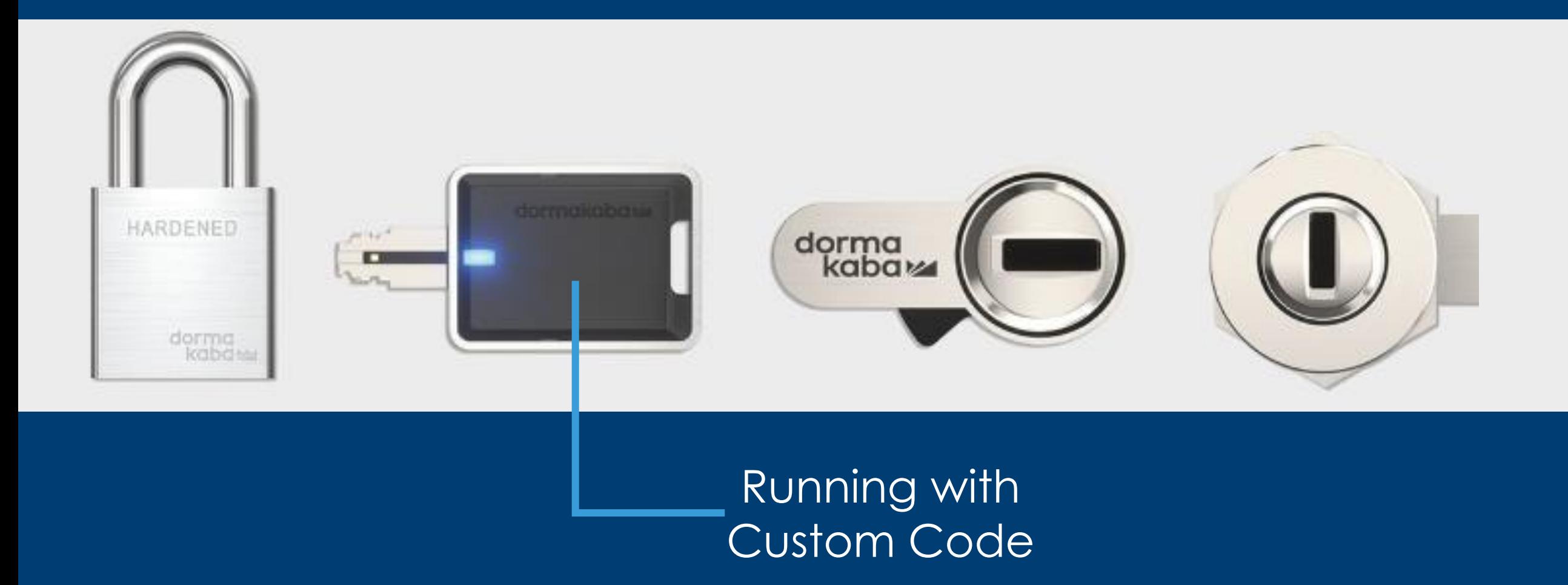

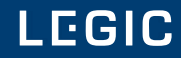

# **Thank you**

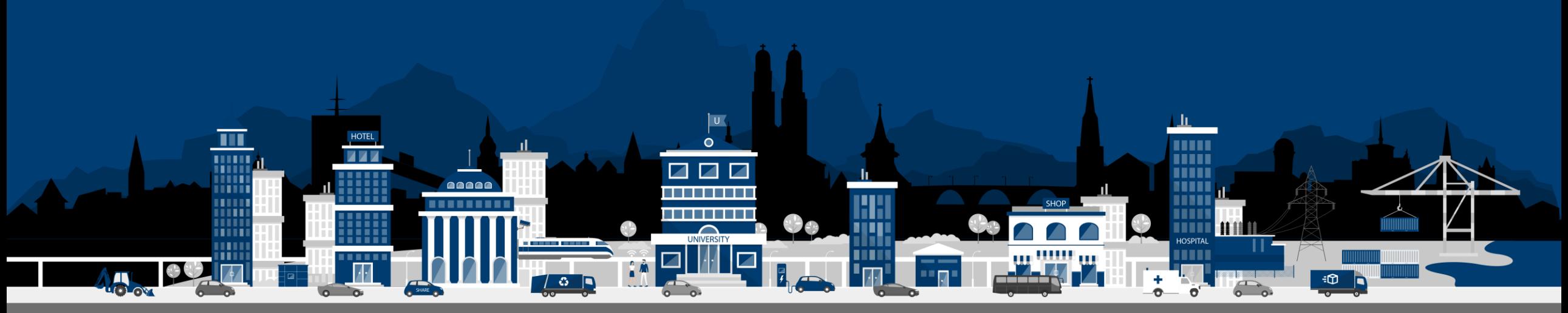